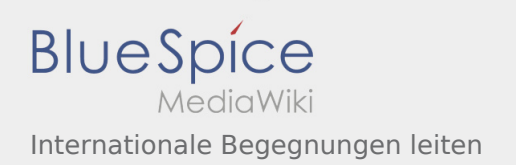

# Inhaltsverzeichnis

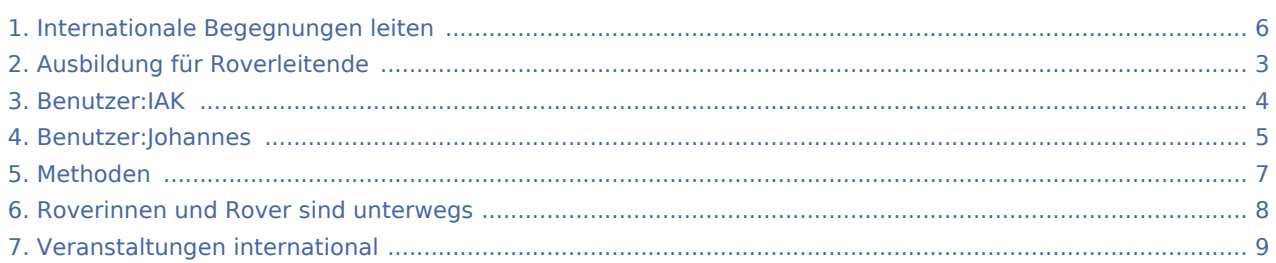

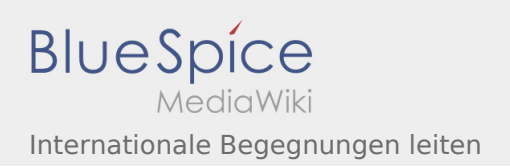

#### Internationale Begegnungen leiten

**[Version vom 7. Juni 2020, 21:57 Uhr](#page-5-0) ([Quelltext](#page-5-0)  [anzeigen\)](#page-5-0)** [IAK](#page-3-0) ([Diskussion](https://wiki.rover.de/index.php?title=Benutzer_Diskussion:IAK&action=view) | [Beiträge](https://wiki.rover.de/index.php/Spezial:Beitr%C3%A4ge/IAK)) K (mit \* gegendert) ([Markierung:](https://wiki.rover.de/index.php/Spezial:Markierungen) [Visuelle Bearbeitung\)](https://wiki.rover.de/index.php?title=Rover-Wiki:VisualEditor&action=view) [← Zum vorherigen Versionsunterschied](#page-5-0)

**[Version vom 22. August 2020, 21:59 Uhr](#page-5-0) ([Quell](#page-5-0) [text anzeigen](#page-5-0))** [Johannes](#page-4-0) ([Diskussion](https://wiki.rover.de/index.php?title=Benutzer_Diskussion:Johannes&action=view) | [Beiträge\)](https://wiki.rover.de/index.php/Spezial:Beitr%C3%A4ge/Johannes) [\(Markierung](https://wiki.rover.de/index.php/Spezial:Markierungen): [Visuelle Bearbeitung\)](https://wiki.rover.de/index.php?title=Rover-Wiki:VisualEditor&action=view) [Zum nächsten Versionsunterschied →](#page-5-0)

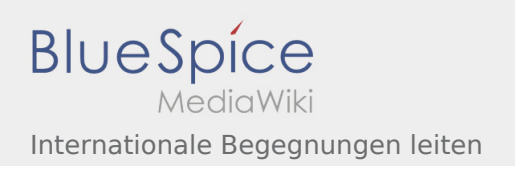

# <span id="page-2-0"></span>Ausbildung für Roverleitende und Internationale Begegnungen leiten: Unterschied zwischen den Seiten

**[Uhr](#page-2-0) ([Quelltext anzeigen](#page-2-0))** [Johannes](#page-4-0) [\(Diskussion](https://wiki.rover.de/index.php?title=Benutzer_Diskussion:Johannes&action=view) | [Beiträge](https://wiki.rover.de/index.php/Spezial:Beitr%C3%A4ge/Johannes)) ([Markierung:](https://wiki.rover.de/index.php/Spezial:Markierungen) [Visuelle Bearbeitung\)](https://wiki.rover.de/index.php?title=Rover-Wiki:VisualEditor&action=view)

**[Aktuelle Version vom 2. August 2020, 22:40](#page-2-0)  [Version vom 22. August 2020, 21:59 Uhr](#page-5-0) ([Quell](#page-5-0) [text anzeigen](#page-5-0))** [Johannes](#page-4-0) ([Diskussion](https://wiki.rover.de/index.php?title=Benutzer_Diskussion:Johannes&action=view) | [Beiträge\)](https://wiki.rover.de/index.php/Spezial:Beitr%C3%A4ge/Johannes) [\(Markierung](https://wiki.rover.de/index.php/Spezial:Markierungen): [Visuelle Bearbeitung\)](https://wiki.rover.de/index.php?title=Rover-Wiki:VisualEditor&action=view)

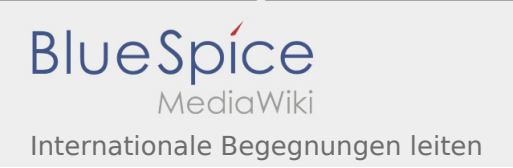

## <span id="page-3-0"></span>Internationale Begegnungen leiten: Unterschied zwischen den Versionen

**[Version vom 22. August 2020, 21:59 Uhr](#page-5-0) [\(Quelltext anzeigen](#page-5-0))** [Johannes](#page-4-0) [\(Diskussion](https://wiki.rover.de/index.php?title=Benutzer_Diskussion:Johannes&action=view) | [Beiträge](https://wiki.rover.de/index.php/Spezial:Beitr%C3%A4ge/Johannes)) ([Markierung:](https://wiki.rover.de/index.php/Spezial:Markierungen) [Visuelle Bearbeitung\)](https://wiki.rover.de/index.php?title=Rover-Wiki:VisualEditor&action=view) [Zum nächsten Versionsunterschied →](#page-5-0)

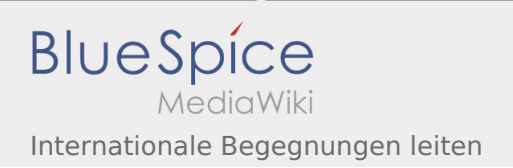

## <span id="page-4-0"></span>Internationale Begegnungen leiten: Unterschied zwischen den Versionen

**[Version vom 22. August 2020, 21:59 Uhr](#page-5-0) [\(Quelltext anzeigen](#page-5-0))** [Johannes](#page-4-0) [\(Diskussion](https://wiki.rover.de/index.php?title=Benutzer_Diskussion:Johannes&action=view) | [Beiträge](https://wiki.rover.de/index.php/Spezial:Beitr%C3%A4ge/Johannes)) ([Markierung:](https://wiki.rover.de/index.php/Spezial:Markierungen) [Visuelle Bearbeitung\)](https://wiki.rover.de/index.php?title=Rover-Wiki:VisualEditor&action=view) [Zum nächsten Versionsunterschied →](#page-5-0)

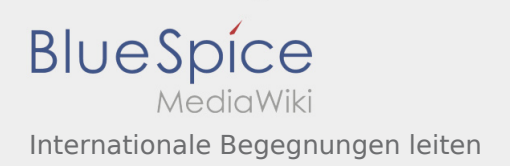

#### <span id="page-5-0"></span>Internationale Begegnungen leiten: Unterschied zwischen den Versionen

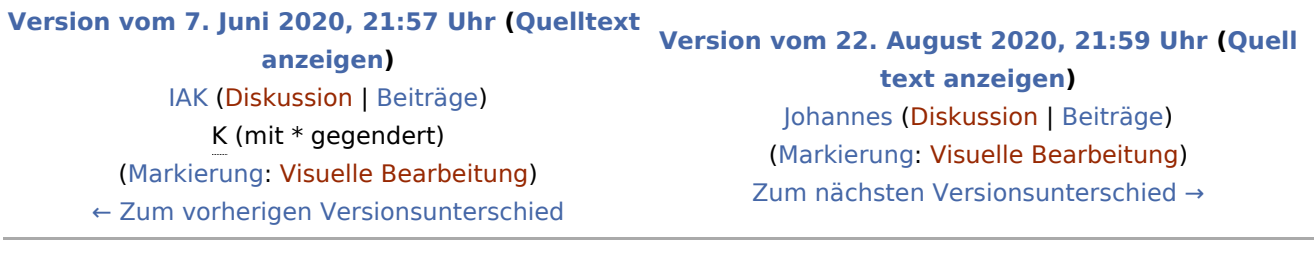

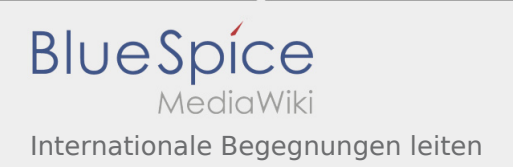

### <span id="page-6-0"></span>Methoden und Internationale Begegnungen leiten: Unterschied zwischen den Seiten

#### **[Version vom 16. August 2020, 21:58 Uhr](#page-6-0) [\(Quell](#page-6-0) [Version vom 22. August 2020, 21:59 Uhr](#page-5-0) ([Quell](#page-5-0) [text anzeigen](#page-6-0))** [Johannes](#page-4-0) [\(Diskussion](https://wiki.rover.de/index.php?title=Benutzer_Diskussion:Johannes&action=view) | [Beiträge](https://wiki.rover.de/index.php/Spezial:Beitr%C3%A4ge/Johannes)) ([Markierung:](https://wiki.rover.de/index.php/Spezial:Markierungen) [Visuelle Bearbeitung\)](https://wiki.rover.de/index.php?title=Rover-Wiki:VisualEditor&action=view) **[text anzeigen](#page-5-0))** [Johannes](#page-4-0) ([Diskussion](https://wiki.rover.de/index.php?title=Benutzer_Diskussion:Johannes&action=view) | [Beiträge\)](https://wiki.rover.de/index.php/Spezial:Beitr%C3%A4ge/Johannes) [\(Markierung](https://wiki.rover.de/index.php/Spezial:Markierungen): [Visuelle Bearbeitung\)](https://wiki.rover.de/index.php?title=Rover-Wiki:VisualEditor&action=view)

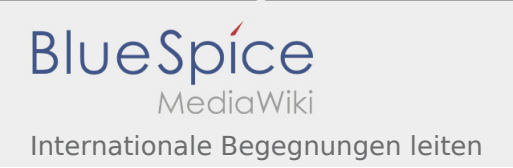

### <span id="page-7-0"></span>Roverinnen und Rover sind unterwegs und Internationale Begegnungen leiten: Unterschied zwischen den Seiten

#### **[Aktuelle Version vom 26. Juli 2020, 18:45 Uhr](#page-7-0) ( [Version vom 22. August 2020, 21:59 Uhr](#page-5-0) ([Quell](#page-5-0) [Quelltext anzeigen\)](#page-7-0)** [Johannes](#page-4-0) [\(Diskussion](https://wiki.rover.de/index.php?title=Benutzer_Diskussion:Johannes&action=view) | [Beiträge](https://wiki.rover.de/index.php/Spezial:Beitr%C3%A4ge/Johannes)) ([Markierung:](https://wiki.rover.de/index.php/Spezial:Markierungen) [Visuelle Bearbeitung\)](https://wiki.rover.de/index.php?title=Rover-Wiki:VisualEditor&action=view) **[text anzeigen](#page-5-0))** [Johannes](#page-4-0) ([Diskussion](https://wiki.rover.de/index.php?title=Benutzer_Diskussion:Johannes&action=view) | [Beiträge\)](https://wiki.rover.de/index.php/Spezial:Beitr%C3%A4ge/Johannes) [\(Markierung](https://wiki.rover.de/index.php/Spezial:Markierungen): [Visuelle Bearbeitung\)](https://wiki.rover.de/index.php?title=Rover-Wiki:VisualEditor&action=view)

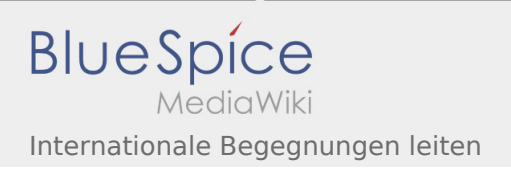

## <span id="page-8-0"></span>Veranstaltungen international und Internationale Begegnungen leiten: Unterschied zwischen den Seiten

#### **[Version vom 2. August 2020, 17:09 Uhr](#page-8-0) ([Quellt](#page-8-0) [Version vom 22. August 2020, 21:59 Uhr](#page-5-0) ([Quell](#page-5-0) [ext anzeigen](#page-8-0))** [Johannes](#page-4-0) [\(Diskussion](https://wiki.rover.de/index.php?title=Benutzer_Diskussion:Johannes&action=view) | [Beiträge](https://wiki.rover.de/index.php/Spezial:Beitr%C3%A4ge/Johannes)) **[text anzeigen](#page-5-0))** [Johannes](#page-4-0) ([Diskussion](https://wiki.rover.de/index.php?title=Benutzer_Diskussion:Johannes&action=view) | [Beiträge\)](https://wiki.rover.de/index.php/Spezial:Beitr%C3%A4ge/Johannes)

([Markierung:](https://wiki.rover.de/index.php/Spezial:Markierungen) [Visuelle Bearbeitung\)](https://wiki.rover.de/index.php?title=Rover-Wiki:VisualEditor&action=view)

[\(Markierung](https://wiki.rover.de/index.php/Spezial:Markierungen): [Visuelle Bearbeitung\)](https://wiki.rover.de/index.php?title=Rover-Wiki:VisualEditor&action=view)